## Schüler Online Bewerbung um einen Schulplatz in der Sekundarstufe II für das Schuljahr 2024/25

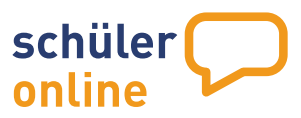

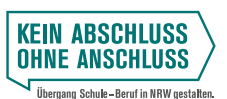

#### Wie bewerbe ich mich?

Du bekommst deine Login-Daten von deiner Schule. Bitte registriere dich nicht selbst.

Sollte aber deine Schule nicht an Schüler Online teilnehmen, kannst du dir selbst ein Konto einrichten.

[Viele weitere Informationen](https://www.schueleranmeldung-koeln.de/)  [findest du hier:](https://www.schueleranmeldung-koeln.de/) www.schulbewerbung-koeln.de

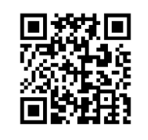

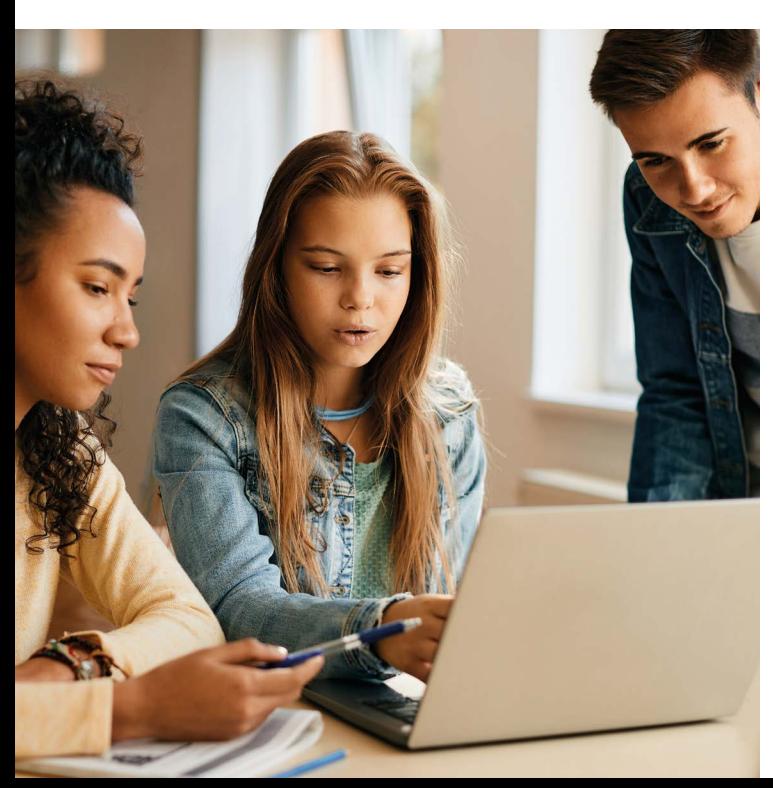

### Hast Du Fragen?

#### Informier dich gut!

- › Sprich mit deiner Klassenlehrkraft
- › Auch dein\*deine Berufsberater\*in der Agentur für Arbeit hilft dir weiter
- › Nutze die Tage der offenen Tür der Berufskollegs
- › Vergiss nicht, auf den Homepages der Schulen, die dich interessieren, vorbeizuschauen

**Stadt Köln** Die Oberbürgermeisterin

> **Gestaltung** Zentrale Dienste der Stadt Köln

[Hier findest du alle Kölner](https://www.stadt-koeln.de/leben-in-koeln/bildung-und-schule/schulformen/)  [Berufskollegs, Gesamtschulen,](https://www.stadt-koeln.de/leben-in-koeln/bildung-und-schule/schulformen/)  [Gymnasien und Weiter](https://www.stadt-koeln.de/leben-in-koeln/bildung-und-schule/schulformen/)[bildungskollegs im Überblick:](https://www.stadt-koeln.de/leben-in-koeln/bildung-und-schule/schulformen/)

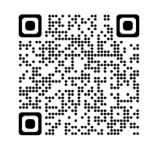

[Oder schau in unsere](https://www.stadt-koeln.de/mediaasset/content/pdf40/weiterfuehrende-schulen/weiterf%C3%BChrende_schulen__sekundarstufe_ii.pdf)  [umfassende Sek II Broschüre](https://www.stadt-koeln.de/mediaasset/content/pdf40/weiterfuehrende-schulen/weiterf%C3%BChrende_schulen__sekundarstufe_ii.pdf)  [\(als PDF\) rein](https://www.stadt-koeln.de/mediaasset/content/pdf40/weiterfuehrende-schulen/weiterf%C3%BChrende_schulen__sekundarstufe_ii.pdf):

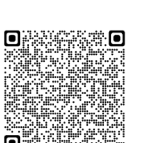

#### Kontakt

#### Stadt Köln

Amt für Schulentwicklung Kommunale Koordinierungsstelle Übergang Schule-Beruf Im Mediapark 6D, 50670 Köln

Telefon 0221 221-28634 schulbewerbung@stadt-koeln.de www.schulbewerbung-koeln.de

Mit finanzieller Unterstützung des Landes Nordrhein-Westfalen und der Europäischen Union

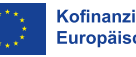

**Kofinanziert von der** Europäischen Unior

Ministerium für Arbeit,<br>Gesundheit und Soziales des Landes Nordrhein-Westfale 人多

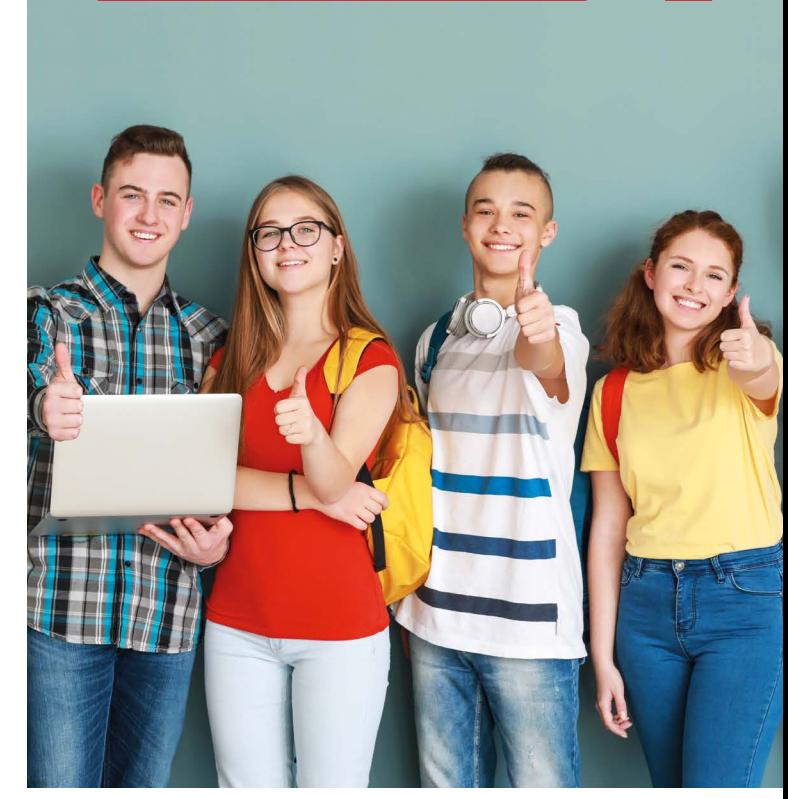

Amt für Schulentwicklung Amt für Presse- und Öffentlichkeitsarbeit

Bildnachweis Titel: Pixel-Shot/stock.adobe.com; Drazen/stock.adobe.com

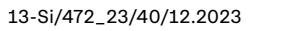

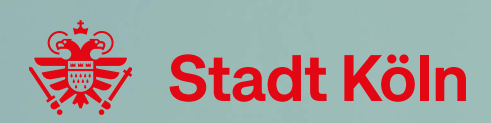

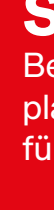

# Schüler Online Was ist das?

Schüler Online ist ein Bewerbungsportal für Schüler\*innen, die im Anschluss an die Sekundarstufe I ein Berufskolleg besuchen oder auf ein Gymnasium oder eine Gesamtschule wechseln möchten.

Auch die Anmeldung zur Berufsschule im Rahmen der dualen Ausbildung erfolgt über das Onlineportal.

Auf der Startseite

*[www.schueleranmeldung.de](http://www.schueleranmeldung.de)* kannst du mit einem Klick

- › erfahren, welche Bildungsangebote die weiterführenden Schulen und Berufskollegs in Köln anbieten
- › den Stand der eigenen Anmeldung jederzeit abrufen
- › Informationen über noch freie Plätze erhalten

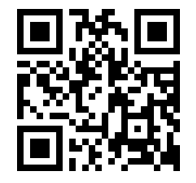

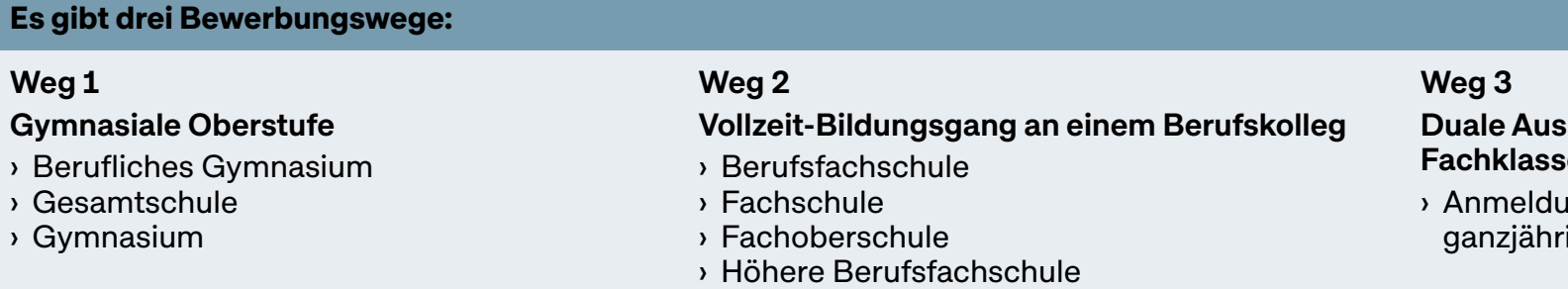

Es ist immer nur eine Bewerbung pro Weg möglich. Grundsätzlich kannst du dich für Weg 1 und Weg 2 auch parallel bewerben. Wenn Du eine Absage erhältst, kannst du dich erneut bewerben.

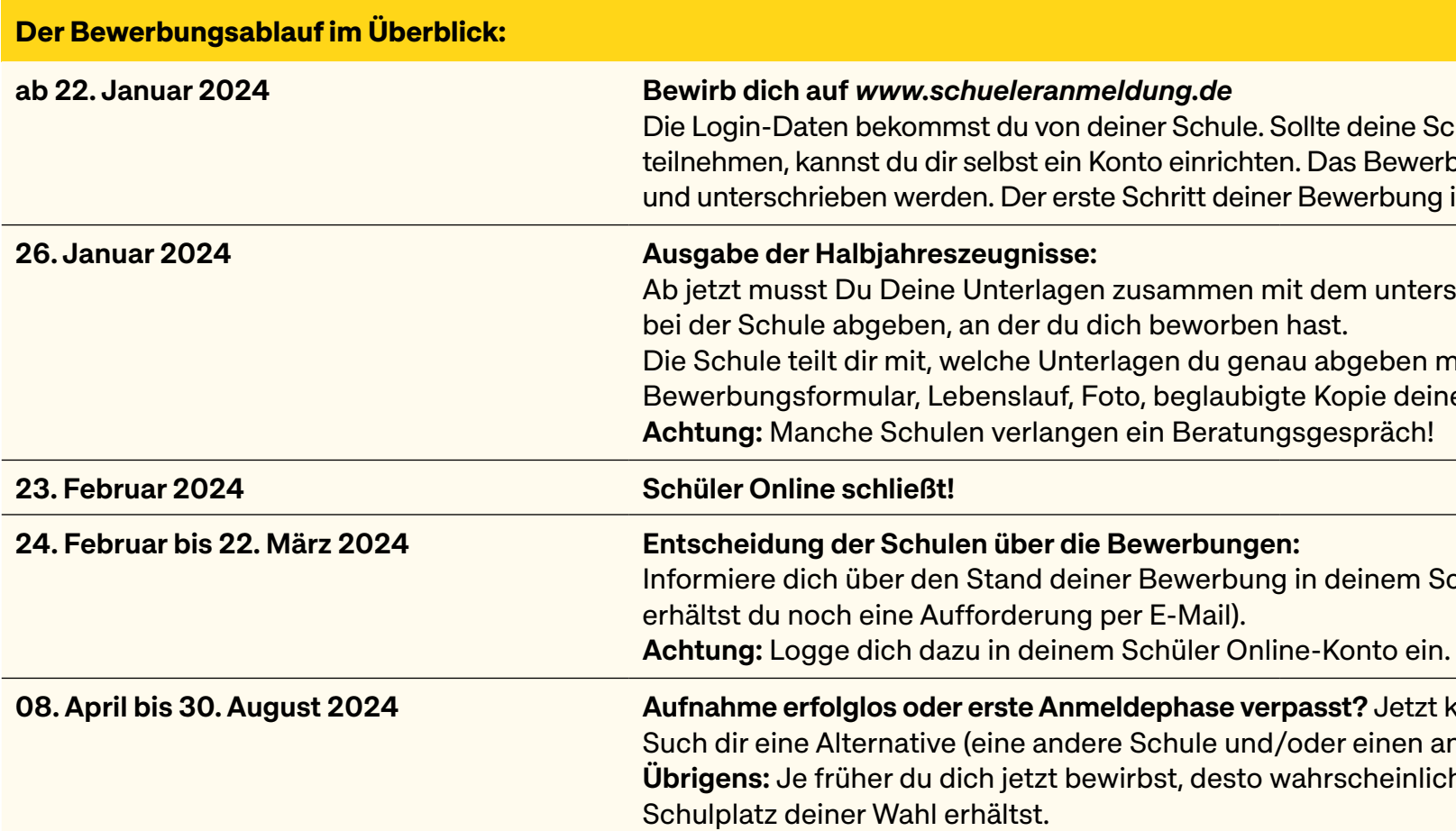

Sollten sich deine Pläne geändert haben, informiere unbedingt die Schule, an der du dich bereits beworben hast beziehungsweise aufgenommen wurdest!

#### $sbildunq/$ sen der Berufsschule ung ist (nur mit Ausbildungsvertrag) ig möglich

Schule nicht an Schüler Online rbungsformular muss ausgedruckt unterschafft!

rschriebenen Bewerbungsformular

musst, zum Beispiel: nes letzten Zeugnisses.

Schüler Online-Konto (hierzu

bis 30. Bush 30. August 2024 bewerben erfolgen erste Anmelden erste Anmelden. Du Dich erste kannst Du anderen Bildungsgang)! cher wird es, dass du noch einen